Transpose Scale Crack PC/Windows

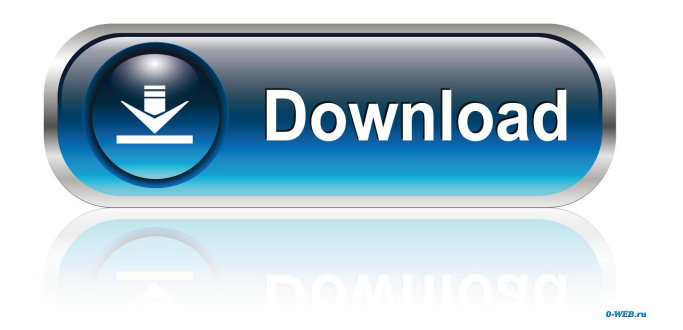

Professional Levels: 12, 14, 16 Input Scale: # (do not show in results) Transpose Notes: Db F, Ab C#, Bb D Abbreviations: Ab, F#, C#, D#, Eb, F, Gb, Bb, E Lovin' thots: The downside is the lack of multiple transpose levels displayed. The value which comes with the application is zero, because this is a freebie, but the value which comes with the application is zero, because this is a freebie, but this product is really easy to use and is already a valuable tool for its price. While a few flaws might seem glaring, there is nothing major in regards to functionality. Having a huge array of software options out there is only good if you can find what you're looking for. The fact that you can do that is a true pleasure, and that is one reason why so many people love to use software. This specific application is a tried and tested example. Get Transpose Notes, download it to your computer, get to work on transposing some notes, and then, you'll find out why so many people feel this is a very useful product. ]]> To Convert Audio From MP3 To MP3 Format Without Editing 26 Jul 2017 22:40:37 +0000 To Convert Audio From MP3 To MP3 Format Without Editing The easiest way to convert MP3 files to MP3 format is to use the Audacity application. It is an easy to use software that can be downloaded for free, and it is very useful when it comes to converting MP3 files. But the problem is that if you have to convert the MP3 file, you will be required to edit it in order to get it converted. While the conversion process is quite simple, it is still very important

**Transpose Scale [Win/Mac]**

Allow you to transpose the pitches in a song. Very similar to the function of pitch-shifting software, except it does not actually change the pitch of the song. Instead, it uses standard MIDI notes with the pitch numbers transposed from one to another. You can apply this effect to any song you're playing on your computer. Simply assign MIDI notes (created by instruments and the like) to the slider. All the slider values have been tuned to a particular key, which is the scale you are working with. Use the Apply button to transpose your song to a different key. For example: You're playing a song in the key of C, you would use a key of D to play it. Slight pitch change is added to the transposition, since you're actually transposing from a different key. If the song you're playing is in a different key than the one you're transposing to, you may have to adjust the 'transpose' slider slightly. Instrument-Lite Description: Allows you to transpose MIDI notes in to your song. Very similar to the function of pitch-shifting software, except it does not actually change the pitch of the song. Instead, it uses standard MIDI notes with the pitch numbers transposed from one to another. You can apply this effect to any song you're playing on your computer. Simply assign MIDI notes (created by instruments and the like) to the slider. All the slider values have been tuned to a particular key, which is the scale you are working with. Use the Apply button to transpose your song to a different key. For example: You're playing a song in the key of C, you would use a key of D to play it. Slight pitch change is added to the transposition, since you're actually transposing from a different key. If the song you're playing is in a different key than the one you're transposing to, you may have to adjust the 'transpose' slider slightly. KeyShaper Description: This tool is designed to modify the key of an instrument to produce a different tonal effect. For instance, if you're playing an

electric guitar in the key of A-major, but you want to play a different key, say B-major, and the guitar's built-in electronics can't change the key, you can use this tool to make the guitar fit a new key. Similarly, 1d6a3396d6

## **Transpose Scale**

1-2/1 2-4/2 2-4/2-4/2 3-4/3 3-6/3 3-6/3-6/3 5-6/5 5-6/5-6/5 7-6/7 8-12/8 8-10/8-10/8 10-12/10 10-12/10-12/10 12-14/12 12-14/12-14/12 14-16/14 15-18/15 15-18/15-18/15 18-20/18 18-20/18-20/18 20-22/20 22-24/22 22-24/22-24/22 24-26/24 25-30/25 25-30/25-30/25 iplayer.fm - 27,311 Views youtube.com - 3,831,453 Views The cost is determined by the features you want and the amount of support you need. You can learn about the pricing plans of the software and their features in the "Features" tab. What are features? We're a non-profit organisation that works with free software for educational, social and recreational purposes. The Translate tool is one of the projects that we work on. Help Translate is a multilingual online software translator. It is intended for people to use to translate texts online. Translate may use various kinds of translation memory (TM) to provide the most suitable translation possible from your original text. When you press a button, Translate will return the translated text. Select the part of the text that you want to translate, and press the Translate button to translate it. The translated text is also shown here. Translate and other free software tools and applications are non-profit works with free and open source software. You can help by donating money or sharing Translate on social media. Compatibility Translate supports nearly all web browsers (e.g. Internet Explorer, Chrome, Firefox, Safari, Edge). Online support Support is available by email. Translate responds to all questions and issues that you may have. If you can't find any answers to your questions, you can ask for help on the

**What's New In?**

(Read more...Transpose Notes 3.1) Ever heard about the University of British Columbia? If you haven't, then let me give you a brief description. It is the city known as the most fascinating place in North America, that has plenty of interesting features that may leave you a little bit awestruck. UBC (the name refers to a road) is a public research university in the province of British Columbia, located in Vancouver, the third largest city in Canada. Transposing as a new instrument As for music, it is the field that is receiving a very much noteworthy development. Several instruments, not the least of which are the traditional ones, are now performing a very important function in the world of music. We have the Guitarrilla, the Gibson Juno, the guitar, the bass, and many others. Let's talk about a new instrument for those of you who are keen on playing music. It is a musical instrument called the Transposing Synthesizer, and we have here the Transpose Notes 3.0 for all of you to try out. The instrument is a really interesting idea. It is a new type of musical instrument that offers you the possibility of starting a new musical journey by using it. One of the first steps towards this idea is the application that we have today. It is called Transpose Notes, and it is a simple instrument that can be launched right after download. What you do is to follow some steps. For instance, you have to upload a list of notes and hit the "Transpose" button. It does not take you long, and it does not require any of your time. You have to enter the note you want to transpose into a field and click on "Transpose" button. The scale you provide will be transposed according to the pitch you provide. You can do multiple transpositions on the go. What does the application offer? Let's see what the application offers you. It is a tool that can be used on a computer. For instance, it's an easy way to compose music. You have to manually write down the target scale, with each note in its

own field. The application also offers support for recording or saving the created results as a table or image. The resulting scale is displayed at the press of a button, and it does not take you much effort to do so. The whole process can be very quick, and it requires you to write a scale in

## **System Requirements:**

Minimum OS: Windows 8.1 Windows 8.1 CPU: 2 GHz dual core 2 GHz dual core RAM: 2 GB RAM 2 GB RAM Graphics: DirectX 10 compatible video card with 1 GB VRAM DirectX 10 compatible video card with 1 GB VRAM DirectX: Version 10 Version 10 HDD: 100 MB free space 100 MB free space Sound Card: DirectX compatible sound card DirectX compatible sound card Network: Broadband internet connection Broadband internet connection DirectX: Version 10 Version 10 Hard

## Related links:

<http://www.ndvadvisers.com/spellarama-crack-download-for-windows/> <https://savetrees.ru/fontface-ninja-for-firefox-crack-activation-code-with-keygen-free-download-for-windows-final-2022/> <http://fengshuiforlife.eu/wp-content/uploads/2022/06/RazSMSLib.pdf> <https://momentsofjoys.com/2022/06/07/deskrec-crack-full-version-free-3264bit/> <https://streetbazaaronline.com/wp-content/uploads/2022/06/betydori.pdf> <https://drogueriaconfia.com/mysql-data-access-components-crack-free-download-for-windows-2022/> [https://professionalcookingtips.com/wp-content/uploads/2022/06/Baidu\\_Cleaner.pdf](https://professionalcookingtips.com/wp-content/uploads/2022/06/Baidu_Cleaner.pdf) <https://buzhompro.com/wp-content/uploads/2022/06/Duplicacy.pdf> <https://csermooc78next.blog/2022/06/07/winappdbg-crack-with-license-code-free-download-updated-2022/> <https://holidayjuice.com/musoftware-text-application-crack-with-full-keygen-x64-latest/> <https://wakelet.com/wake/nyq7tycLuS3U0DvkYLe3y> [http://www.flexcompany.com.br/flexbook/upload/files/2022/06/dmon1ePULUvrTAC1xISn\\_07\\_e04830acd98ce55c94082f5a4](http://www.flexcompany.com.br/flexbook/upload/files/2022/06/dmon1ePULUvrTAC1xISn_07_e04830acd98ce55c94082f5a4ecedc53_file.pdf) [ecedc53\\_file.pdf](http://www.flexcompany.com.br/flexbook/upload/files/2022/06/dmon1ePULUvrTAC1xISn_07_e04830acd98ce55c94082f5a4ecedc53_file.pdf) <https://vineyardartisans.com/?p=7390> <https://bookland.ma/2022/06/07/protegent-360-license-code-keygen/> [https://worlegram.com/upload/files/2022/06/n1Zza2dHFtUfqwdFaMhs\\_07\\_898c86ccfa9d3d8e62d08c53e65f9cce\\_file.pdf](https://worlegram.com/upload/files/2022/06/n1Zza2dHFtUfqwdFaMhs_07_898c86ccfa9d3d8e62d08c53e65f9cce_file.pdf) <https://alternantreprise.com/actus/ink-keeper-crack-2022-latest/> [https://followgrown.com/upload/files/2022/06/iiigcG2S45HP5hWIIi7a\\_07\\_898c86ccfa9d3d8e62d08c53e65f9cce\\_file.pdf](https://followgrown.com/upload/files/2022/06/iiigcG2S45HP5hWIIi7a_07_898c86ccfa9d3d8e62d08c53e65f9cce_file.pdf) <https://www.albenistore.com/pegasun-system-utilities-1-70-crack-free-license-key/> <https://www.invertebase.org/portal/checklists/checklist.php?clid=7390> <http://www.colinelli.it/fileshield-crack-3264bit/>